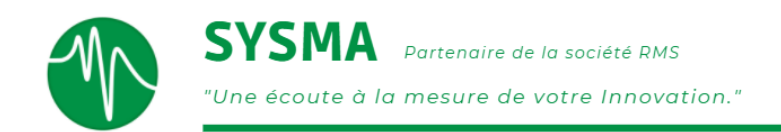

# WinATS

WinATS est un logiciel puissant et convivial permettant l'acquisition, le pilotage et le dépouillement de grandeurs physiques : Il permet en quelques clics de souris de visualiser, stocker et traiter des centaines de données.

## ACQUISITION ET PILOTAGE

#### Fonctionnalités

WinATS possède une interface graphique 100 % paramétrable au travers de différentes boîtes de dialogue. Vous configurez ainsi très facilement vos voies d'acquisition/pilotage, voies calculées...

## [Co](http://sysma.fr/?id=300)nfiguration d'essais

WinATS possède plusieurs modules d'acquisition et de génération de données physiques.

Il peut effectuer ces fonctions de manière déterministe ou par blocs de données. La méthode déterministe permet de réagir au point près alors que celle par blocs de données permet d'atteindre les limites matérielles des cartes d'acquisition.

## Paramètres d'essais

Il est possible de définir pour chaque voie des phases ayant leurs propres paramètres d'essai (fréquence d'échantillonnage, stockage...).

Le changement de phase est déclenché par la réalisation de conditions : calcul, valeur atteinte sur une voie...

## [Visualisation Temps Réel](http://sysma.fr/?id=236)

Vous pouvez personnaliser vos visualisations à l'aide des objets graphiques par simple "Drag & Drop" :

- Oscilloscope (historique, changement d'échelle en cours d'essai)  $Y = f(t)$  et  $y = f(x)$ .
- Divers afficheurs, Barre-graphe, Led, Thermomètre...
- Affichage sur plusieurs pages.

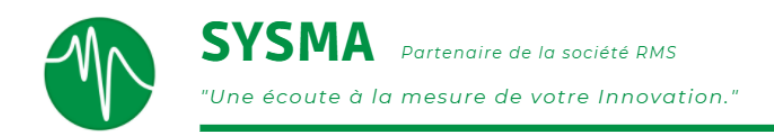

## Stockage des données

Vous pouvez stocker les données acquises sur le disque dur selon plusieurs critères à la fréquence qui vous convient.

# TRAITEMENTS ET VISUALISATION POST-ESSAI

Ce logiciel vous offre un grand nombre de traitements directement accessibles, et d'une interface de visualisation différée dédiée.

Vous disposez ainsi de tous les outils nécessaires à l'analyse post-essai.

#### **[Traitements](http://sysma.fr/?id=301)**

- Filtrages, moyenne glissante, FFT, fonction de transfert...
- Intégration / Dérivation, Fonctions de signaux.
- Calculs statistiques moyenne, min., max., écart type, droite de régression...
- Recalage, conversion, correction de points, recherche automatique de points...

## [Visualisation différée](http://sysma.fr/?id=235)

WinATS dispose d'une interface conviviale pour la visualisation en temps différé : Fenêtres d'information et de visualisation, zoom, réticule, curseurs (positions enregistrables dans un fichier).

# AUTOMATISATION

L'éditeur de macro-commandes vous permet de gérer et d'exploiter facilement et rapidement l'automatisation de vos essais. En outre vous pouvez créer automatiquement vos rapports d'essais sous MS-Word ou MS-Excel.

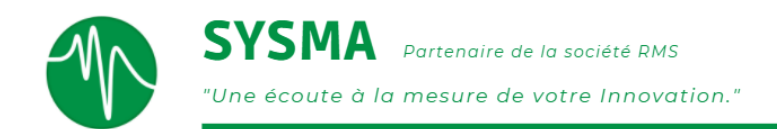

## TEMPS REEL

Pour ses logiciels Marathon et WinATS, Sysma propose un mode d'acquisition et de pilotage déterministe en intégrant un noyau "Temps-Réel" RTX ®, se substituant à l'horloge Windows®.

Ce noyau permet ainsi de cadencer la prise et la génération d'échantillons à une fréquence maximale de 100 kHz, avec une gestion prioritaire de l'horloge sur le système d'exploitation. Suivant le besoin, l'utilisateur peut également configurer une fréquence d'échantillonnage plus faible.

L'écart temporel entre deux points est ainsi déterminé et fixe.

La plupart des cartes d'acquisition et de pilotage interfacées avec nos logiciels WinATS et Marathon peuvent directement utiliser ce Driver déterministe. Ainsi, ce mode ne nécessite pas de matériel supplémentaire.

En travaillant avec un driver déterministe l'utilisateur peut optimiser et connaître le temps de réaction de son système, que ce soit pour faire un calcul, générer une consigne ou déclencher une sécurité. Toutes ces actions se feront point à point, c'est-à-dire pendant une durée ne dépassant jamais la période d'acquisition et ou de génération.

## Exemples de fonctions WinATS Multifonctions Temps Réel :

- Possibilité d'effectuer des calculs en temps réel.
- Changement de la fréquence d'échantillonnage, du stockage sur surveillance de paramètres extérieurs (entrées analogiques ou numériques, calculs...)
- Calcul entre voies, dans l'intervalle de temps séparant deux échantillons successifs.
- Déclenchement des alarmes dans un temps maximum imparti et défini.
- Gestion E/S numériques.